## ProofHub klavye kısayolları

## Windows

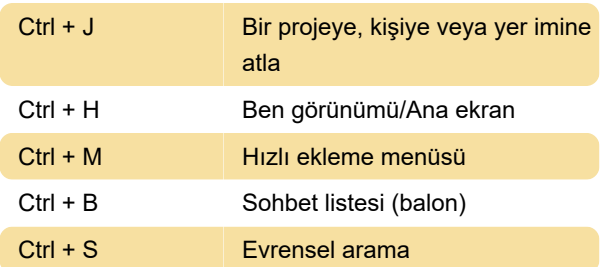

## macOS

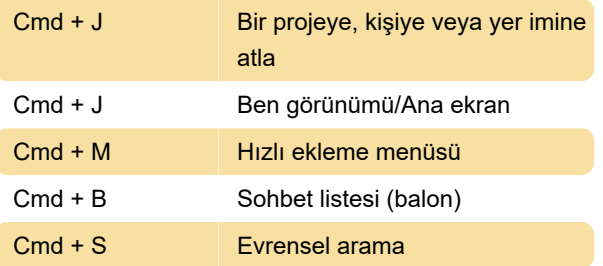

Son değişiklik: 9.12.2022 18:49:54

Daha fazla bilgi için: [defkey.com/tr/proofhub-klavye](https://defkey.com/tr/proofhub-klavye-kisayollari)[kisayollari](https://defkey.com/tr/proofhub-klavye-kisayollari)

[Bu PDF'yi özelleştir...](https://defkey.com/tr/proofhub-klavye-kisayollari?pdfOptions=true)